### **Esri Southwest User Conference**

November 13-15, 2013 | Salt Lake City, Utah

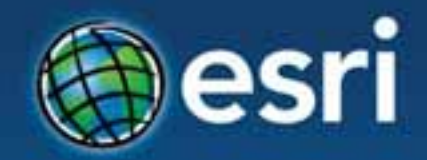

## **ArcGIS GeoEvent Processor for Server**

Jayson Hagen & Bryan Franey

## **ArcGIS GeoEvent Processor for Server**

**Agenda** 

- **Real-time GIS Overview**
- **Working with real-time data**
- **Performing continuous processing and analysis**

## **GIS data**

• **GIS data typically represents state at a specific moment in time: "historic", "current", or "future".**

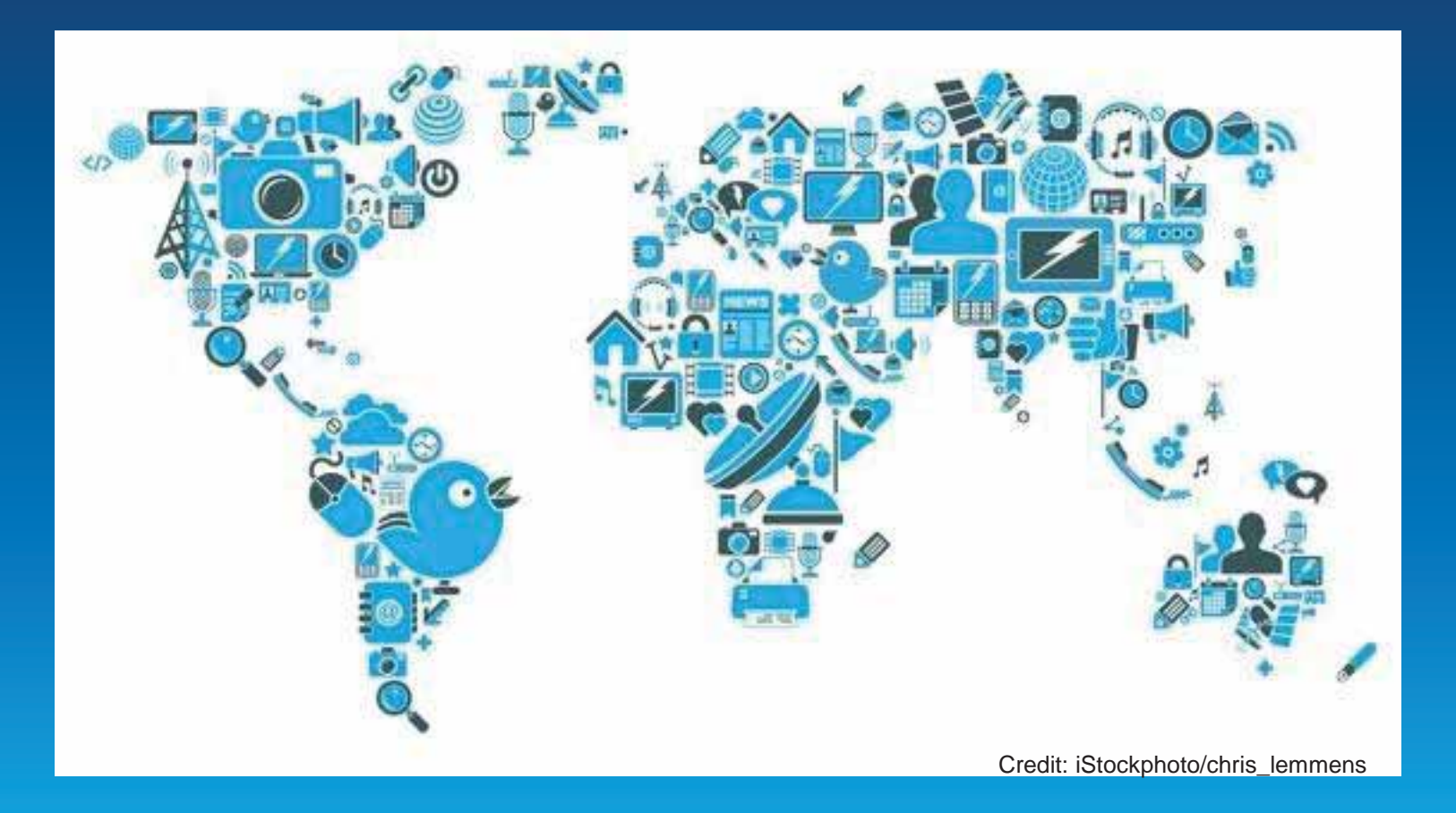

### **Real-time GIS data**

- **Real-time GIS data is a continuous stream of events flowing from sensors where each event represents the latest state of the sensor.** 
	- **Emergency Response**
	- **Utility Networks and Warehouses**
	- **Environmental**

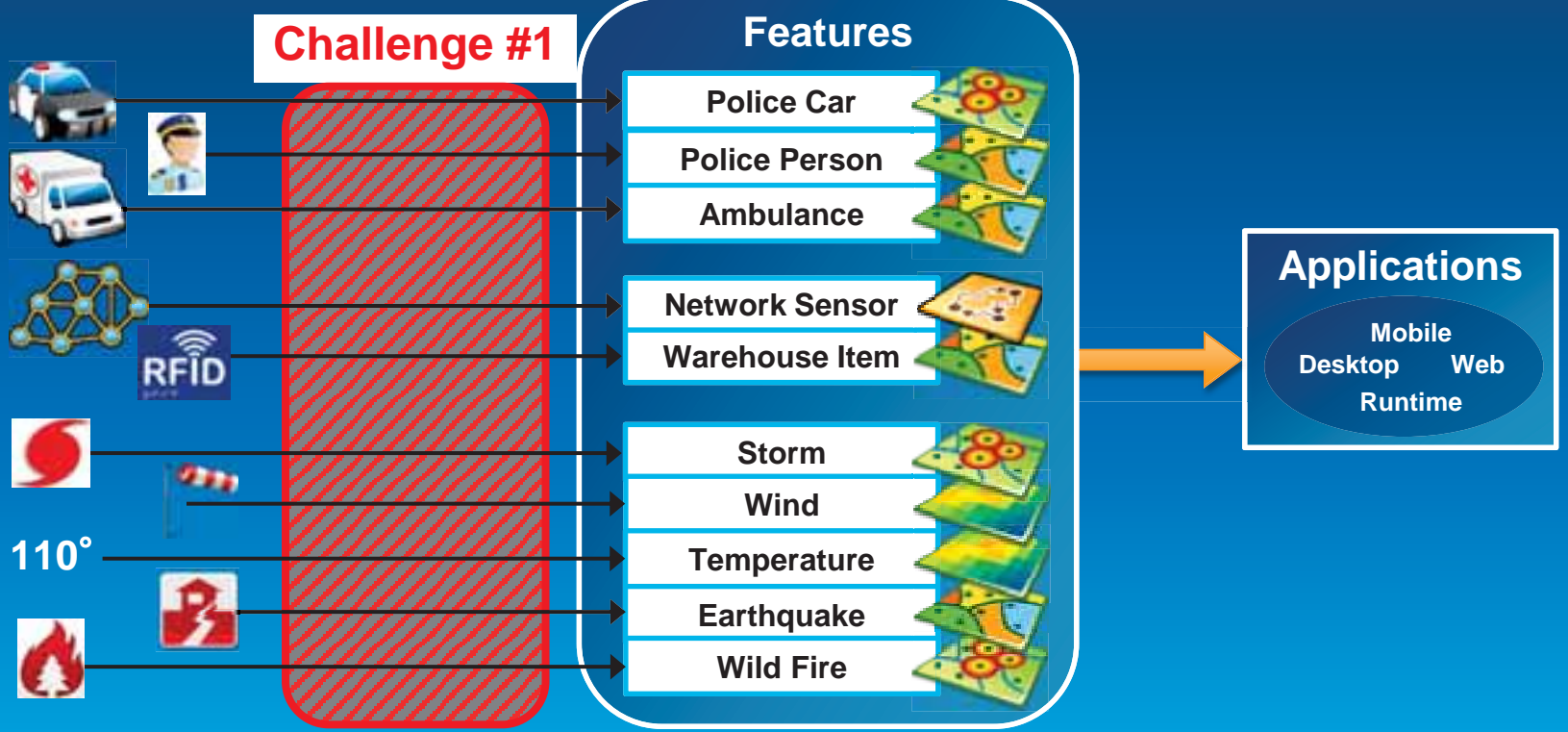

### **Analyzing real-time GIS data**

• **Are my field personnel working within the designated project area?** 

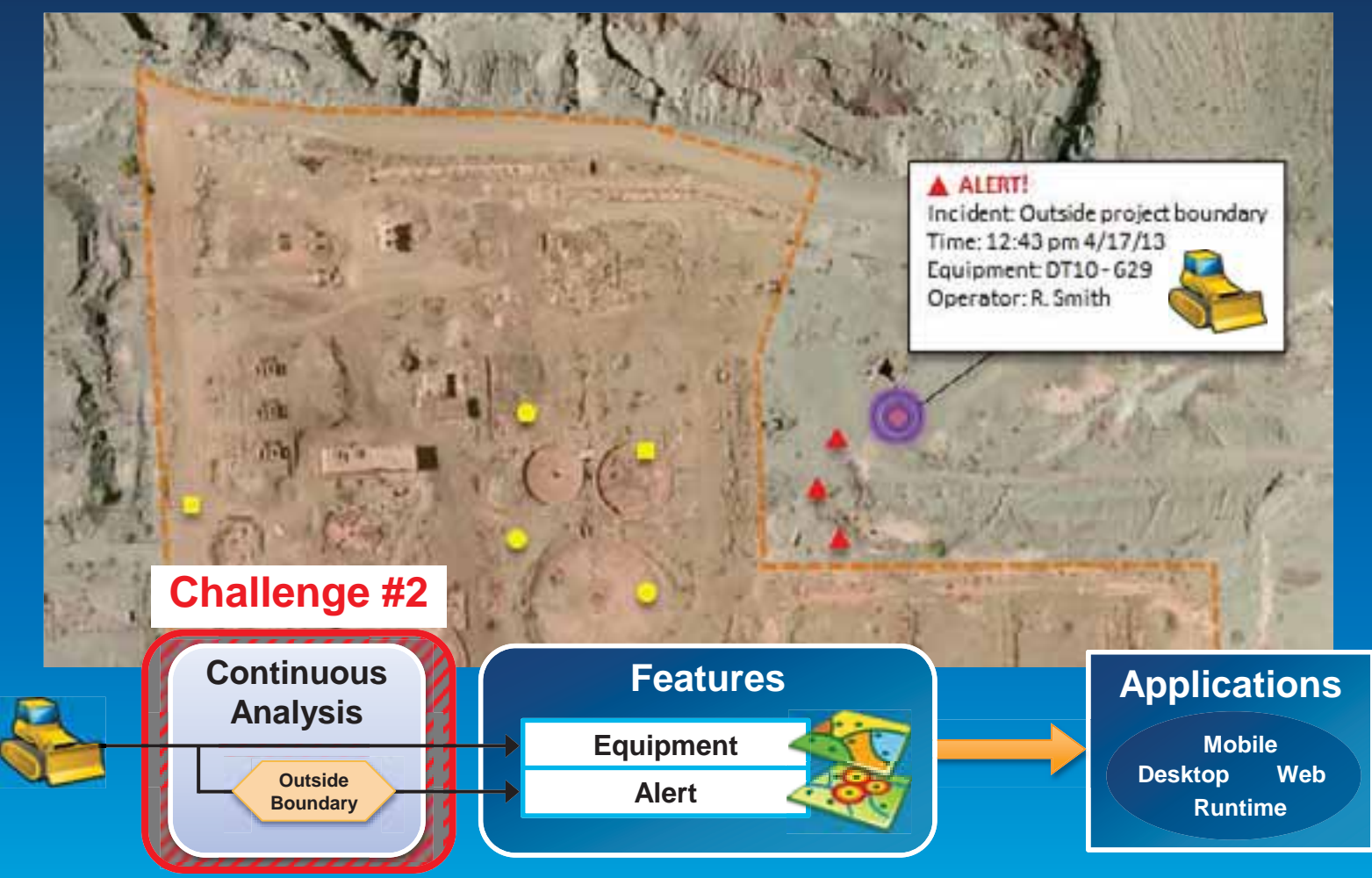

## **Analyzing real-time GIS data**

### • **Tell customer when their delivery truck is 15 minutes away.**

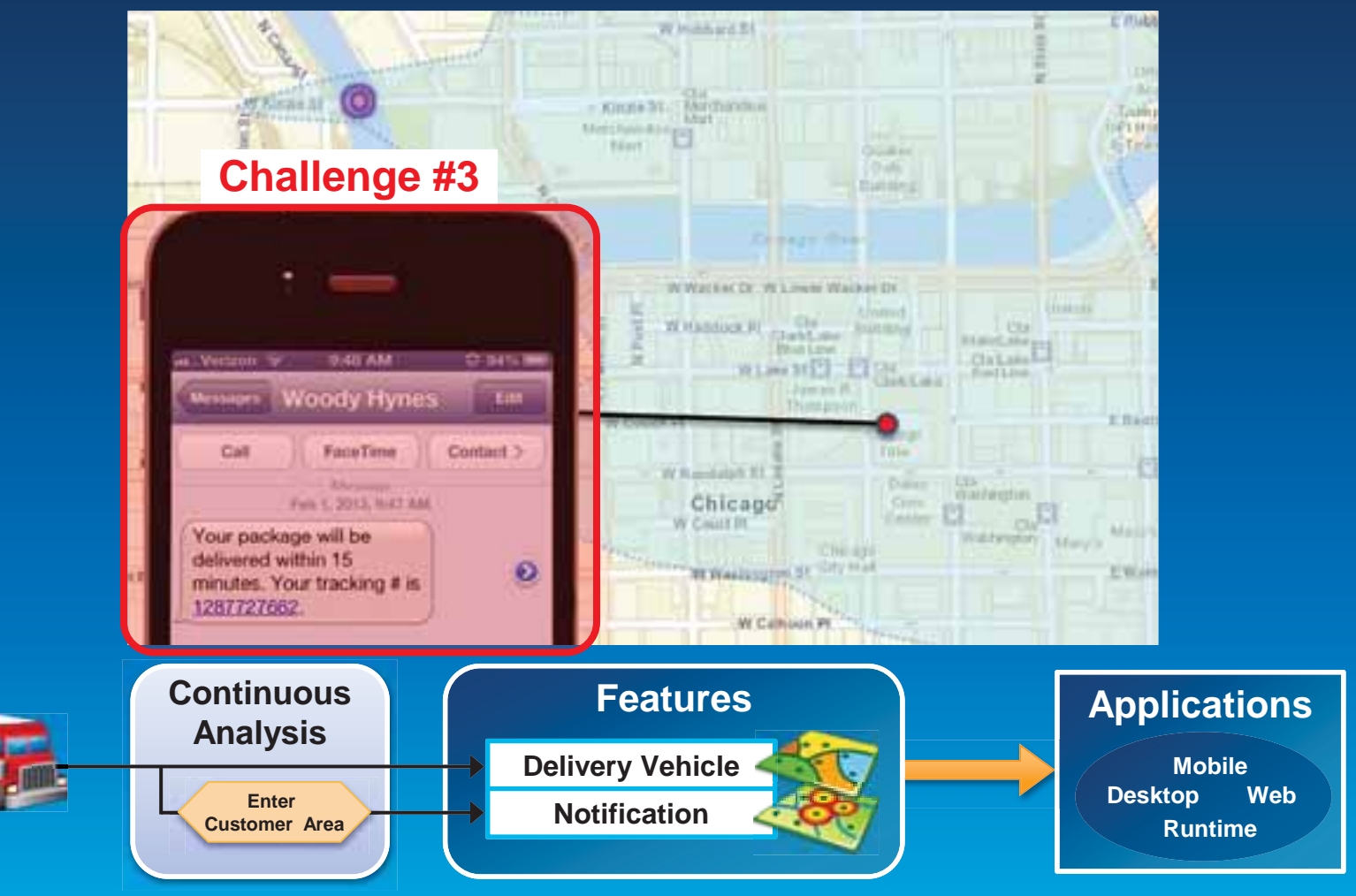

## **ArcGIS GeoEvent Processor for Server**

- **Receives real-time streaming data**
- **Performs continuous processing and analysis**
- **Sends updates and alerts to those who need it where they need it**

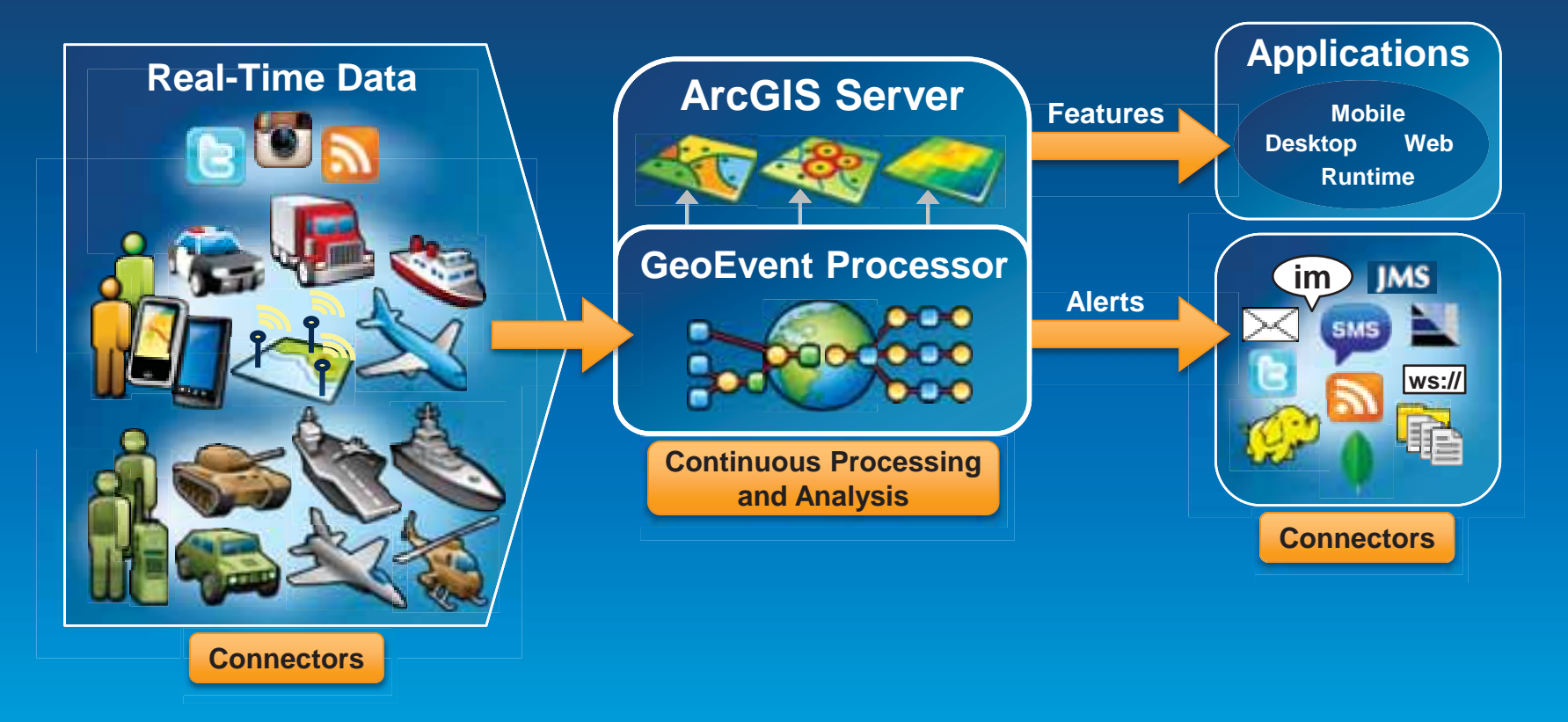

### **ArcGIS supports real-time GIS**

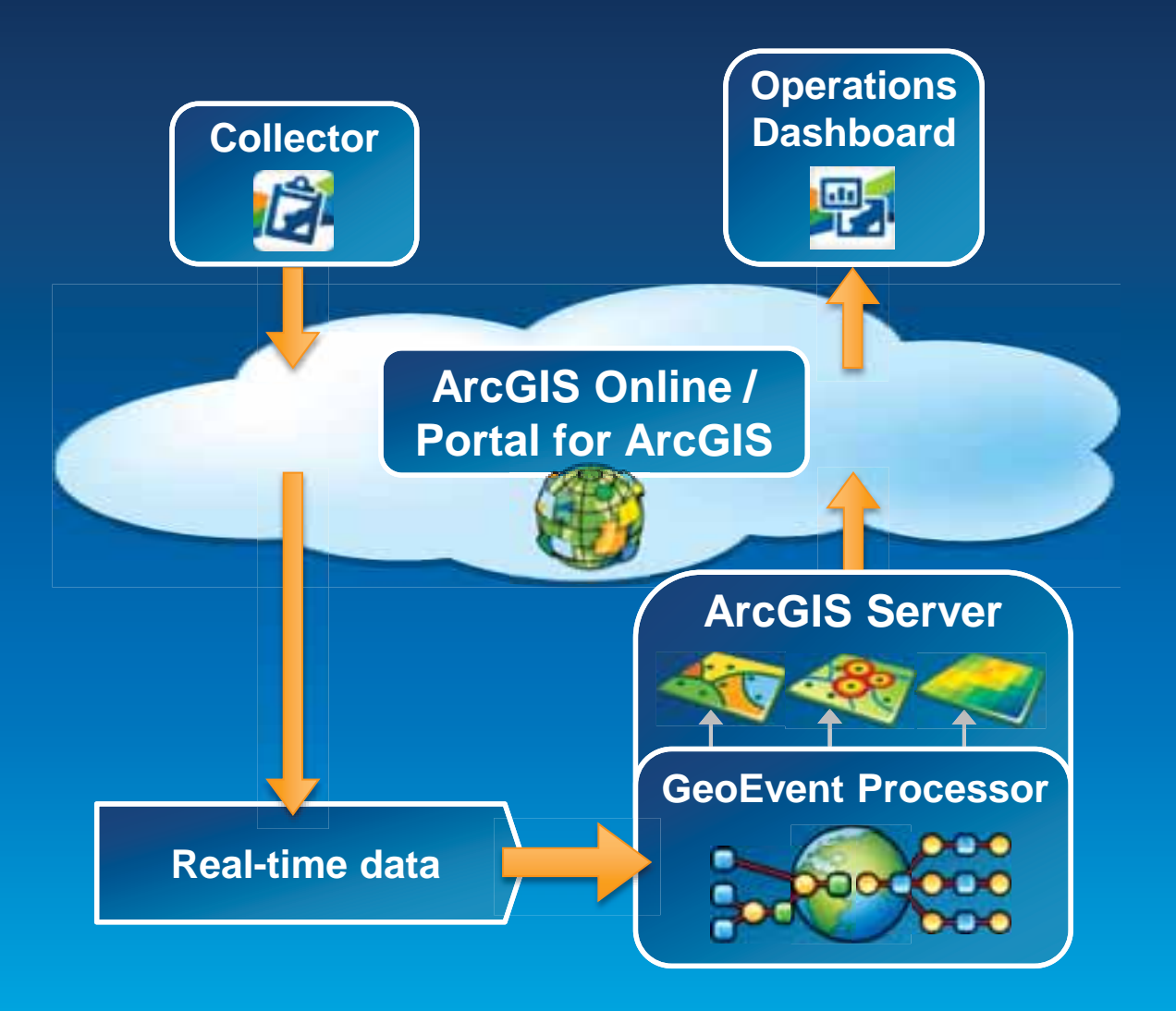

### Demo

## **Demonstration**

### Twitter monitoring

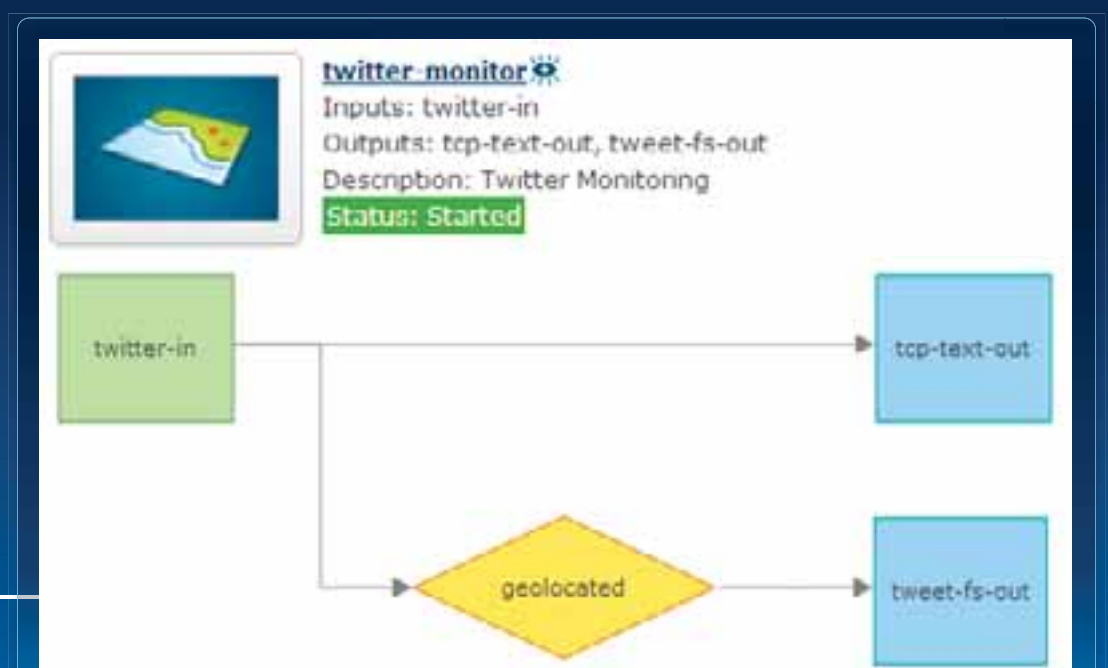

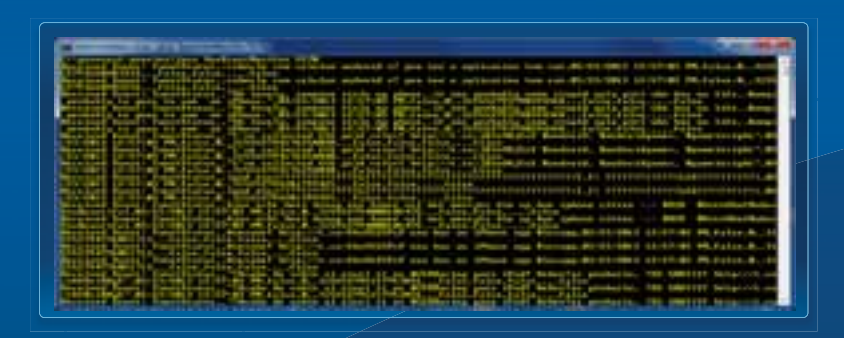

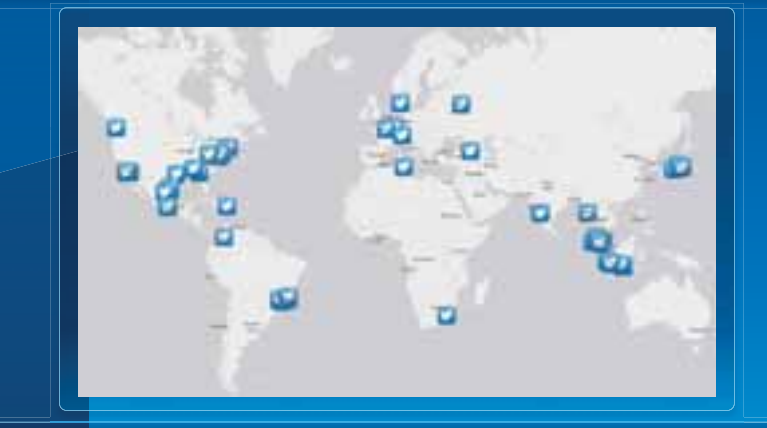

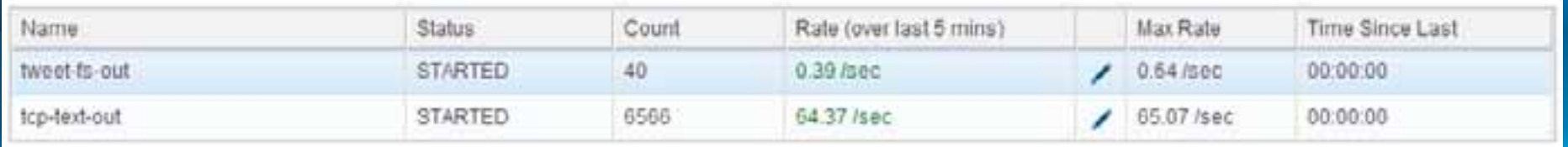

## **Receiving real-time data**

**Input Connectors** 

• **You can easily integrate real-time data with ArcGIS by using a connector that meets your needs.** 

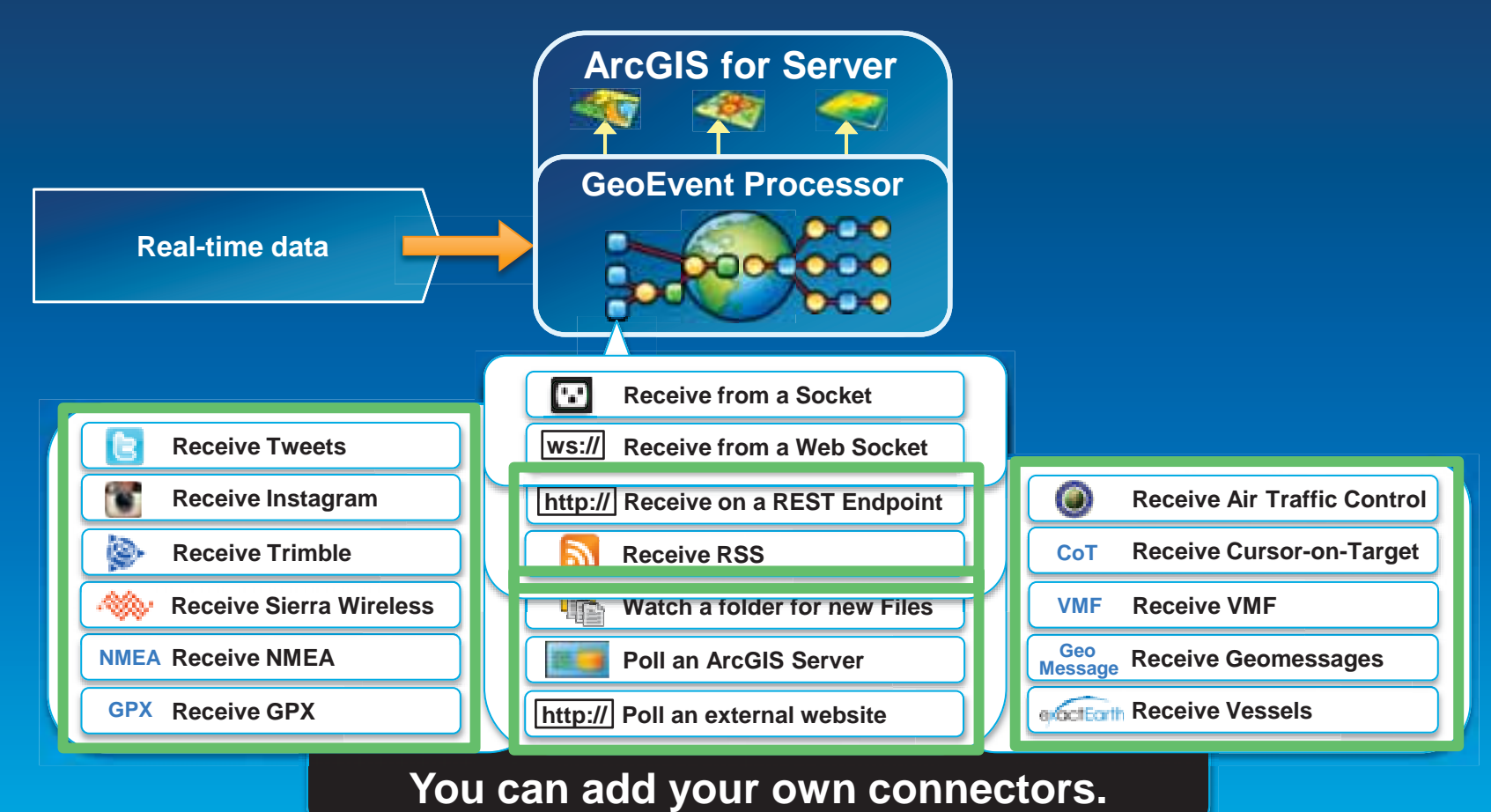

## **Sending real-time data**

### **Output Connectors**

• **You can easily send resulting streams to those who need it where they need it using a connector.** 

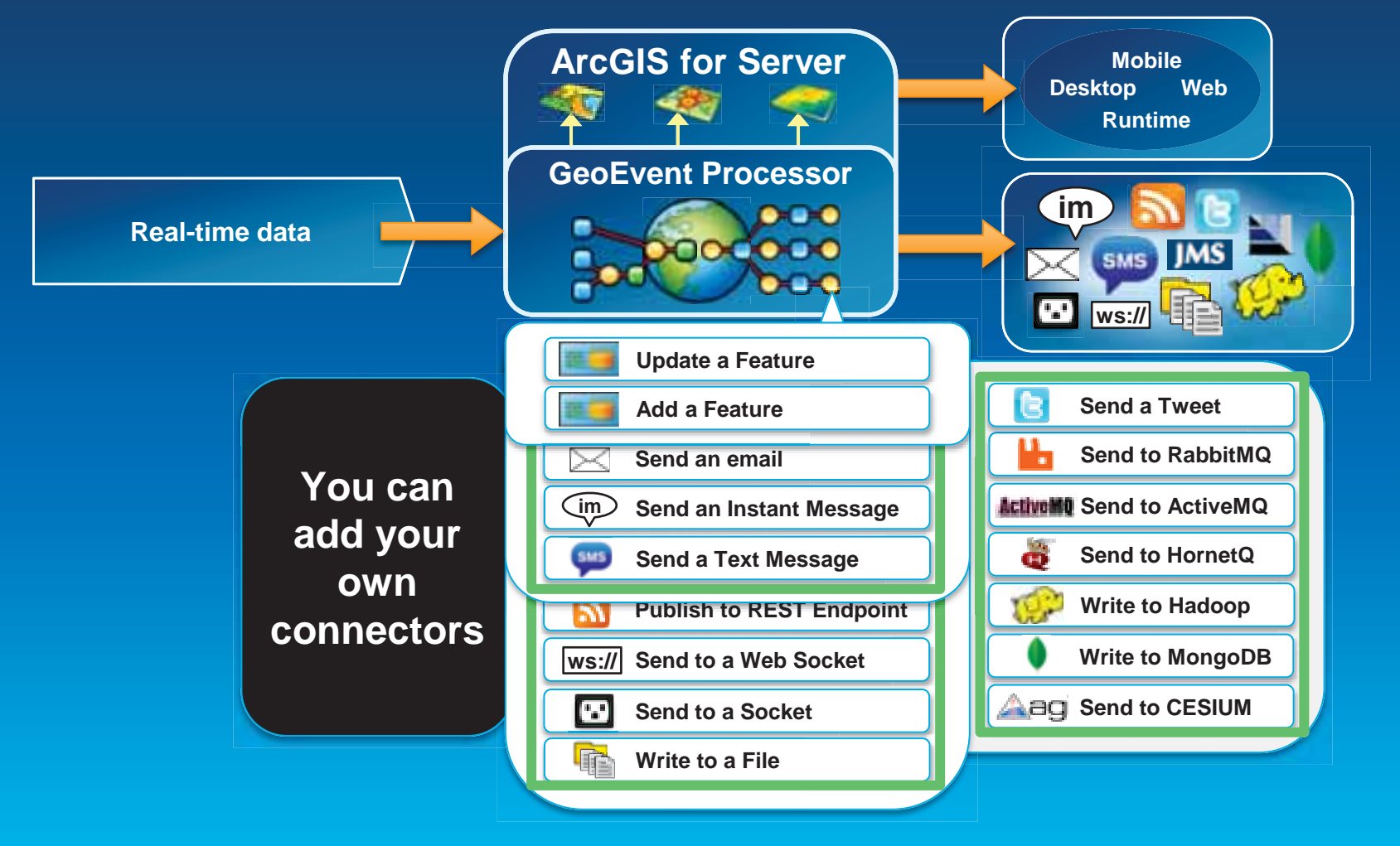

## **Continuous processing and analysis**

### **GeoEvent Services**

- **A GeoEvent Service configures the flow of geoevents,** 
	- **the Filtering and GeoEvent Processing steps to perform,**
	- **what input(s) to apply them to,**
	- **and what outputs(s) to send the results to.**

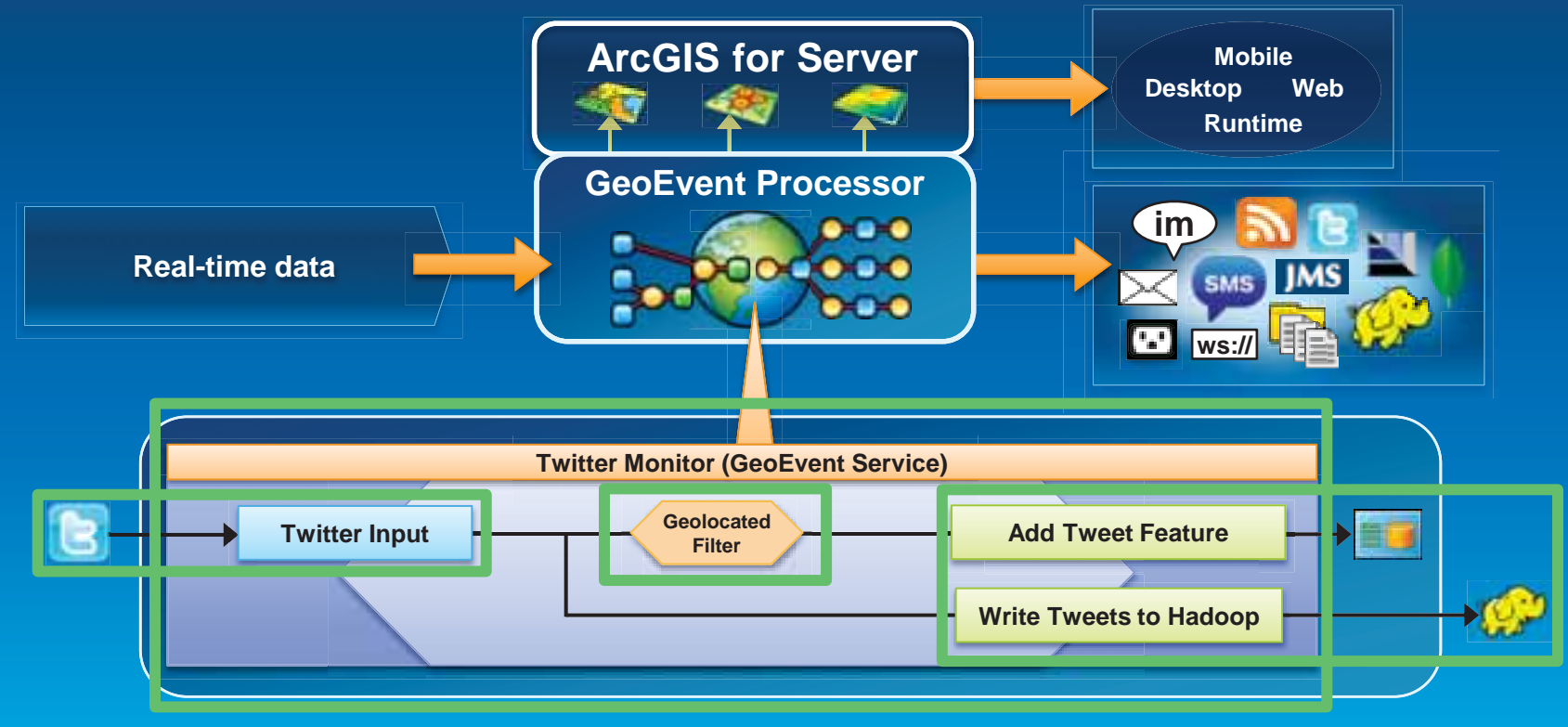

# **Performing continuous processing and analysis**

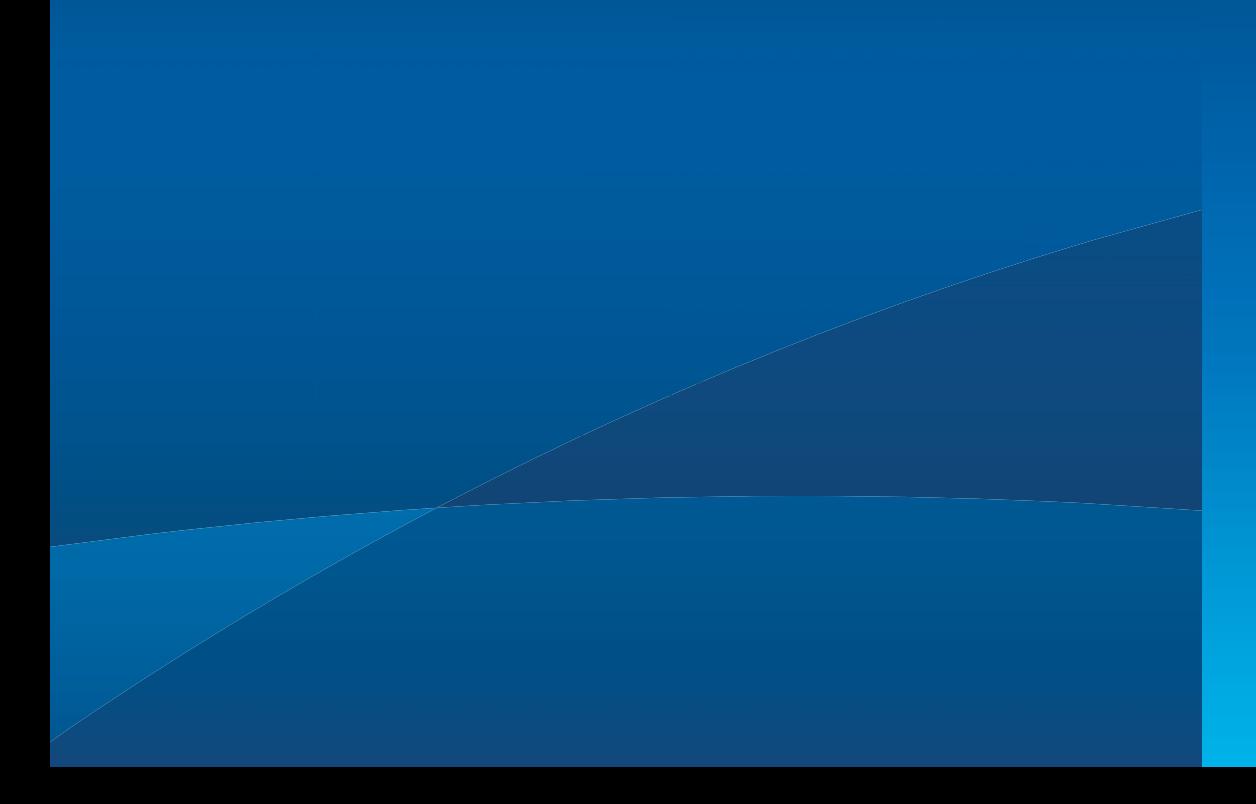

## **Continuous processing and analysis**

### **Processors**

- **Calculate new fields on a geoevent: GeoTagger, Field Calculator**
- **Modify a geoevent: Field Enricher, Field Reducer**
- **Derive a new geoevent: Field Mapper, Incident Detector**

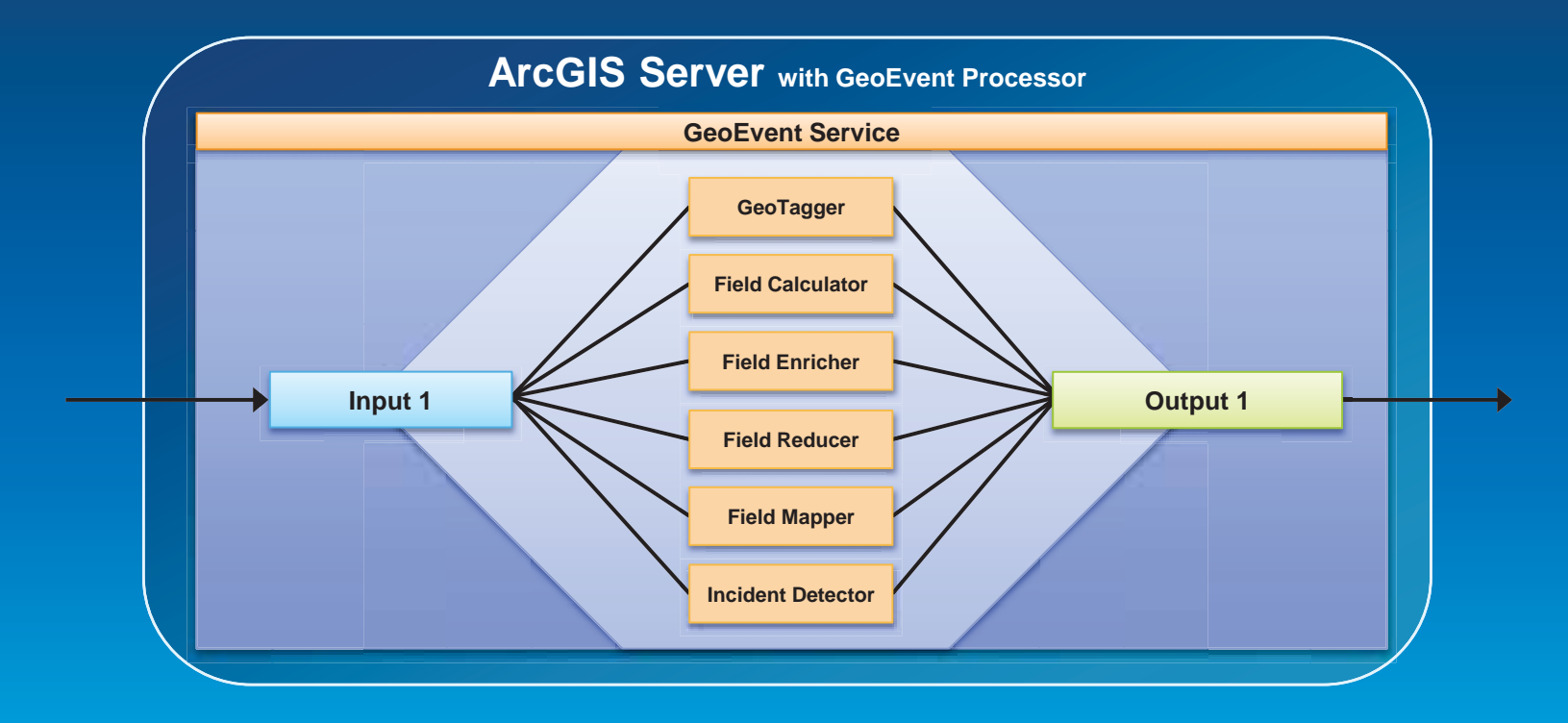

## **Continuous processing and analysis**

#### **Derive a new geoevent**

- **An Incident Detector processor** 
	- **creates an incident upon an opening condition being met,**
	- **maintains state for the duration of the incident,**
	- **closes the incident based on a closing condition or expiration.**

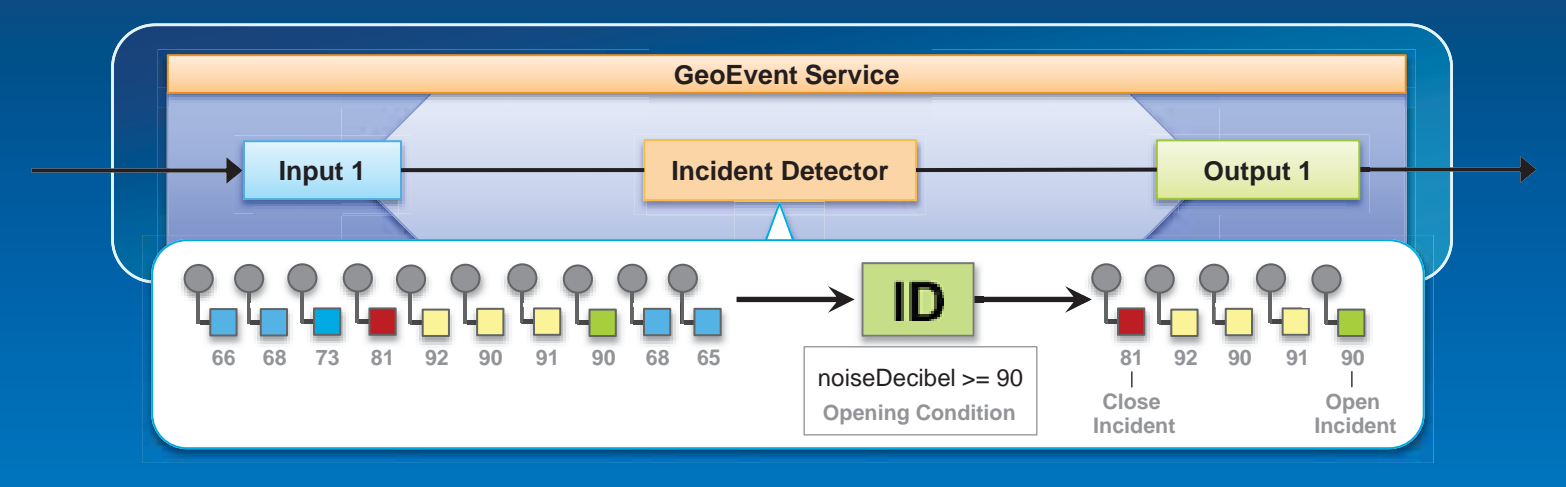

## **Sending real-time data to features**

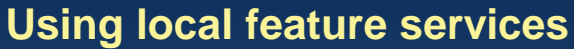

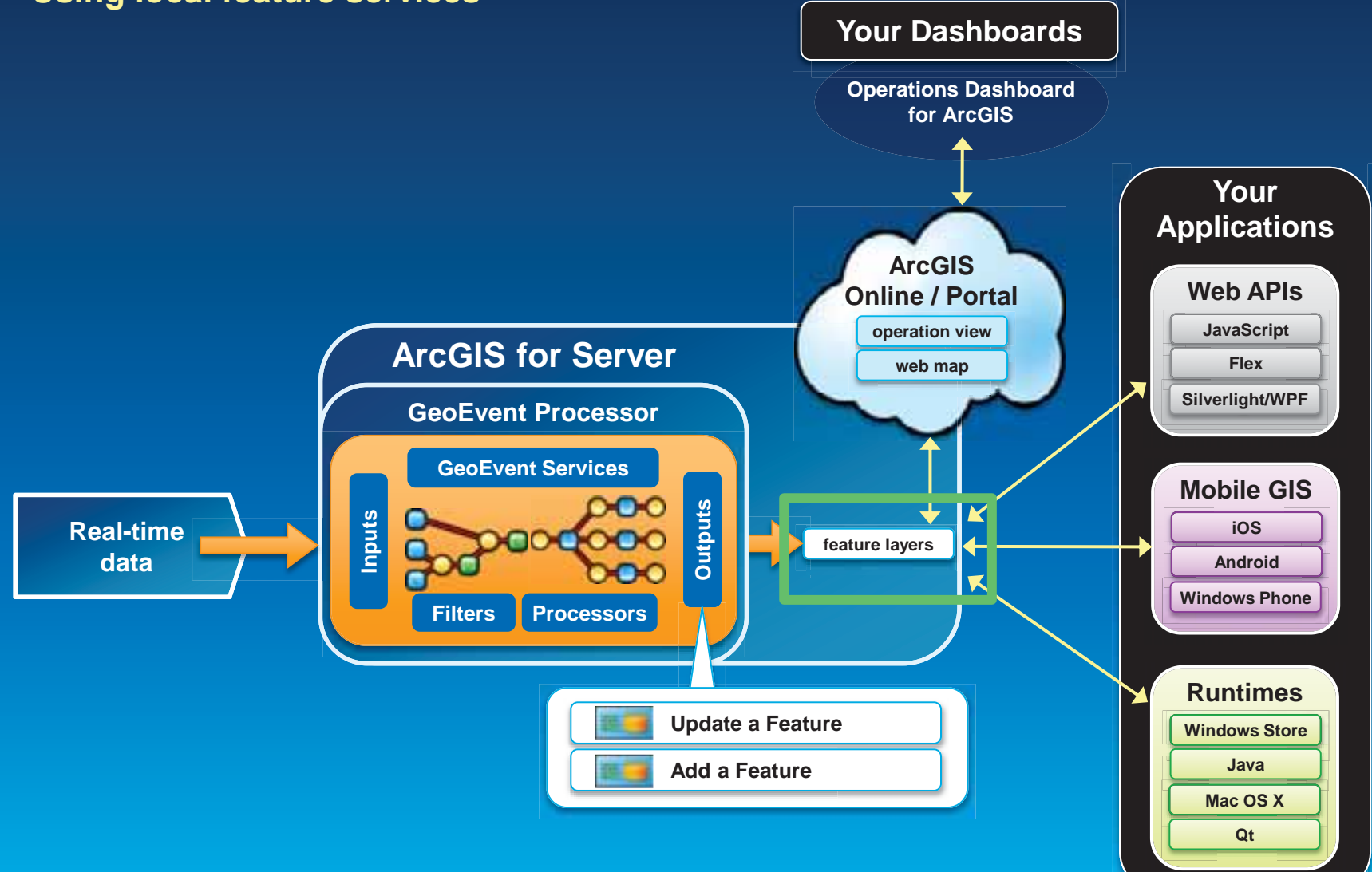

## **Sending real-time data to features**

#### **Using remote feature services**

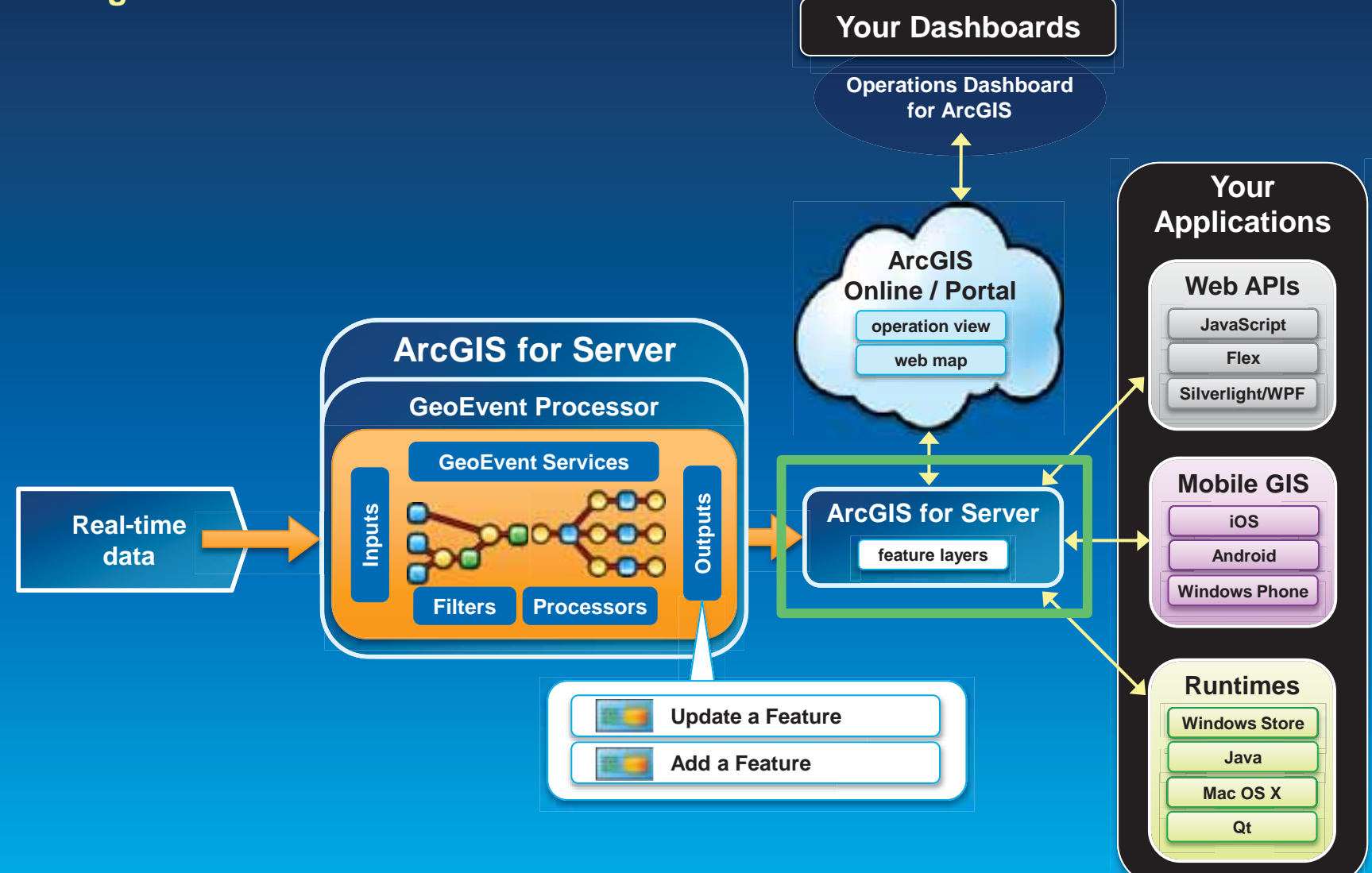

## **Sending real-time data to features**

#### **Using ArcGIS Online feature services**

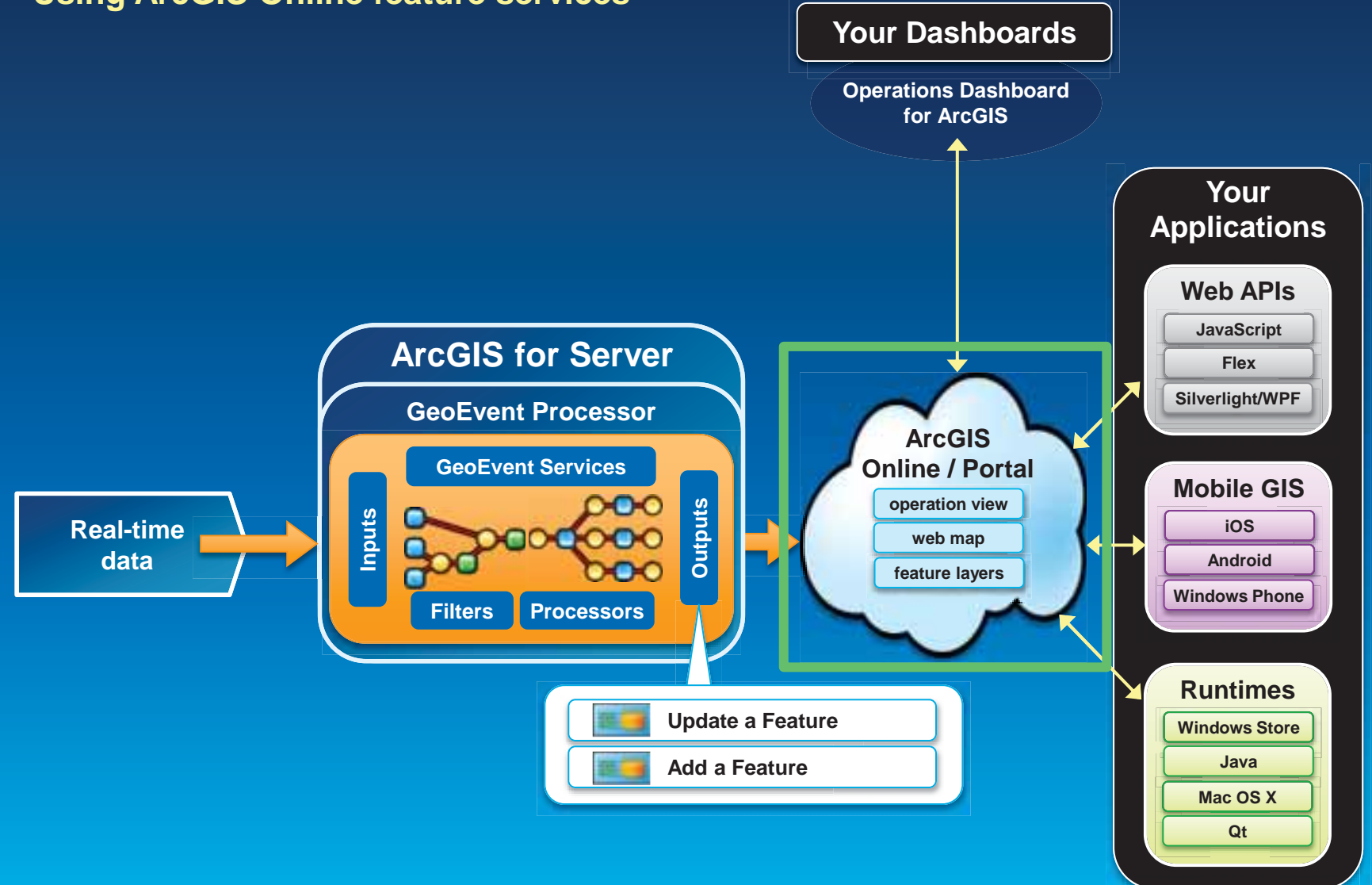

### **Sending real-time data to big data stores**

**Write to a Hadoop Distributed File System (HDFS) Write to a MongoDB Document Store** 

- **GIS Tools for Hadoop** 
	- **http://github.com/Esri/gis-tools-for-hadoop**

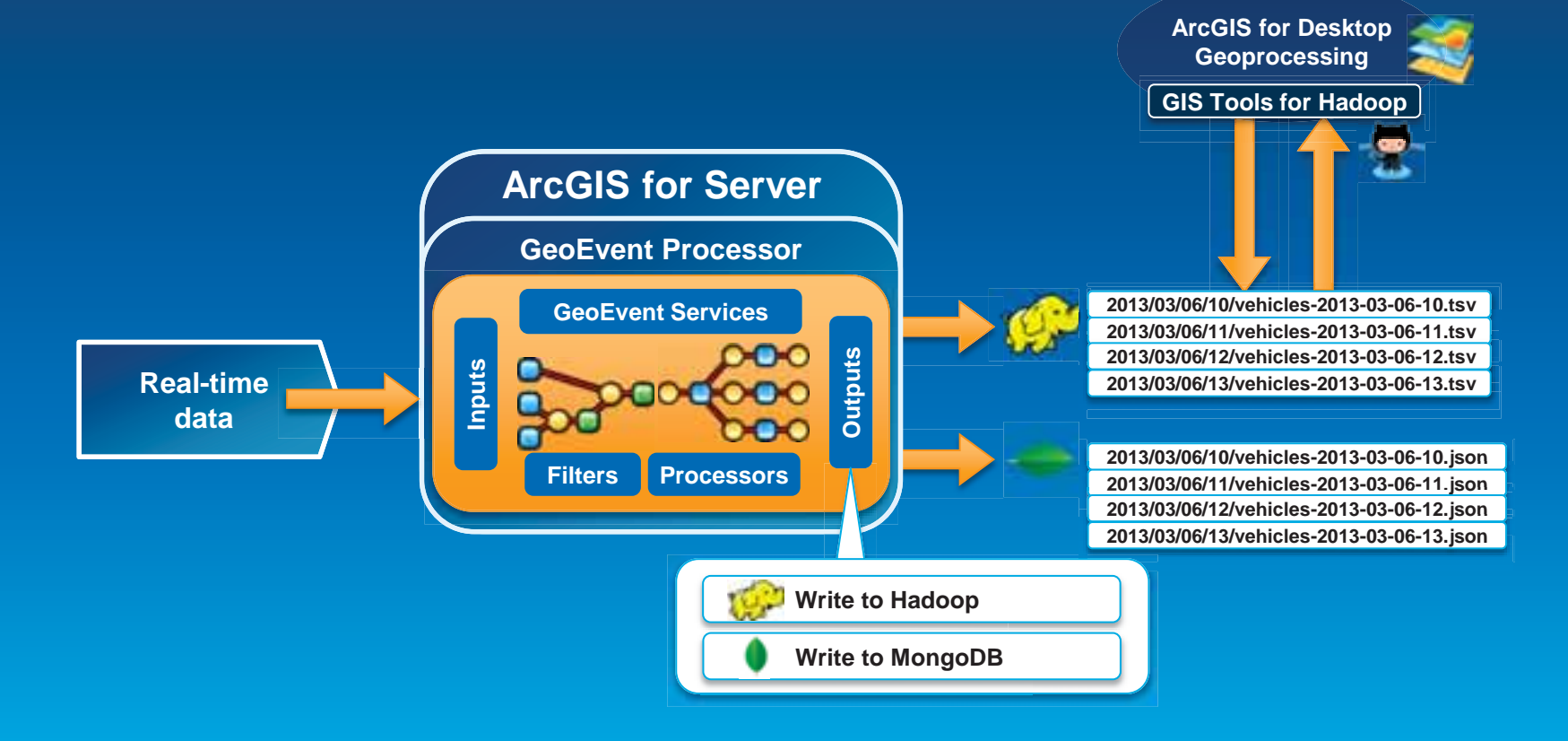

# **Demo**

### **GeoEvent Processor – An Introduction**

**Summary** 

- **ArcGIS is a dynamic platform that enables real-time visualization, continuous analysis, and understanding of our world.**
- **GeoEvent Processor allows you to:** 
	- **be alerted when interesting events occur**
	- **react and make smarter decisions faster**
	- **to know what is happening, as it happens**
- **Product Page** 
	- **http://pro.arcgis.com/share/geoevent-processor**

### • **Questions**

## **Thanks**

• **Jayson Hagen jhagen@esri.com** 

• **Bryan Franey bfraney@esri.com**

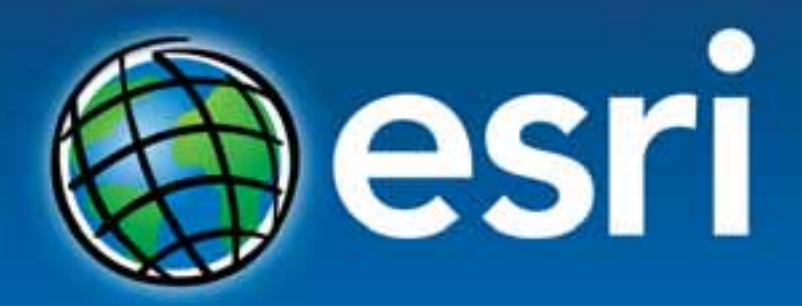

Understanding our world.